# PIANIFICAZIONE DEL PROGETTO: GESTIONE DEL TEMPO

La stima della durata dei Work Packages è strettamente legata alla stima delle risorse da impiegare per la realizzazione degli output.

Più in generale, la durata programmata di un WP dipende:

- ¡ Dalla tipologia di output da realizzare, dalla quantità programmata e dai requisiti da rispettare
- ¡ Dalla «produttività» delle figure professionali
- Dal numero di figure professionali

I principali metodi di stima sono i seguenti:

- a) Analogia: si effettua attraverso l'utilizzo delle durate effettive di WP simili, quindi sulle analisi delle serie storiche
- b) Parere di esperti: si fa ricorso quando non sono disponibili serie storiche su WP già realizzati
- c) Produttività delle risorse professionali

Per procedere alla stima della durata occorre verificare se le attività descritte nel WP verranno svolte da **una sola tipologia** di figura professionale o da **più tipologie** di figure professionali. Nel secondo caso, occorre distinguere tra le seguenti situazioni:

- Le attività vengono svolte in sequenza
- 2. Le attività vengono realizzate congiuntamente dalle diverse tipologie di figure professionali
- 3. Una parte delle attività deve essere realizzata congiuntamente dalle due figure, la rimanente parte solo da una delle due

La durata programmata del WP è pari alle sommatoria delle durate delle attività previste nel WP

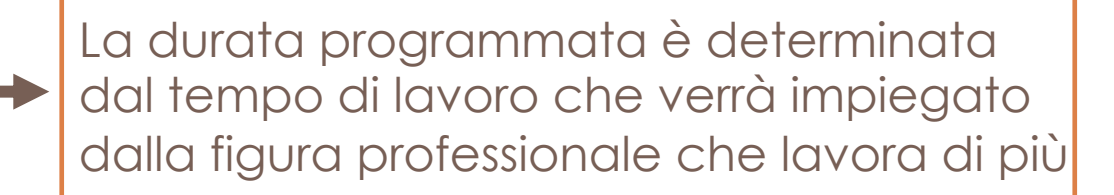

*Durata Aj = Q/(Pr · N)*

Dove:

Q = quantità programmata di output

Pr = produttività della figura professionale

N = numero di risorse professionali che verranno impiegate nello svolgimento dell'attività

La stima effettuata non può escludere delle incertezze, di cui si tiene conto in due modi:

- 1. Moltiplicare la durata stimata per un coefficiente di sicurezza, >1 Il valore del coefficiente di sicurezza dovrà tenere conto di:
	- ¡ Affidabilità con la quale si è proceduto a stimare il valore della produttività
	- ¡ Presenze di elementi di particolare complessità nella realizzazione dell'attività
	- ¡ Parziale innovazione dei macchinari e delle attrezzature
	- ¡ Eventuali incertezze di varia natura
	- ¡ Presenza di eventuali vincoli quali ottenimento di permessi, autorizzazioni ecc.
	- Affidabilità di programmazione del numero di figure professionali dedicate all'attività

La stima effettuata non può escludere delle incertezze, di cui si tiene conto in due modi:

- 2. Effettuare una stima a "tre valori":
	- ¡ Più probabile: durata dell'attività schedulata, date le risorse che probabilmente verranno assegnate, la loro produttività, le aspettative realistiche in termini di disponibilità, le relazioni di dipendenza e le interruzioni;
	- ¡ Ottimistica: la durata dell'attività si basa sullo scenario migliore relativamente a quanto descritto nella stima più probabile;
	- ¡ Pessimistica: la durata dell'attività si basa sullo scenario peggiore relativamente a quanto descritto nella stima più probabile;

### **LA SCHEDULAZIONE**

La schedulazione del progetto consente di visualizzare l'avanzamento programmato del progetto, attraverso diverse rappresentazioni:

- ¡ Diagramma «a barre» (meglio noto come Diagramma di Gantt)
- **Rappresentazione reticolare**

### **LA SCHEDULAZIONE**

Gli **input** necessari per il processo di schedulazione sono:

- ¡ I WP, desumibili dalla WBS
- ¡ La stima della durata di ciascun WP
- **I vincoli di precedenza**
- ¡ I vincoli di altra natura (vincoli contrattuali, ottenimento di permessi, disponibilità di risorse necessarie)

### **LA SCHEDULAZIONE**

Gli **output** del processo di schedulazione sono:

- ¡ la *durata programmata* del progetto;
- ¡ Il *percorso critico*, ossia l'insieme dei WP che devono essere necessariamente iniziati alla data di inizio "al più presto", per non causare ritardi al progetto;
- ¡ I *WP che possono subire uno scorrimento (float)* ossia con un determinato massimo ritardo a partire dalla data di inizio "al più presto" senza causare ritardo all'intero progetto (scorrimenti totali) o senza causare ritardi ai WP che seguono

### **I VINCOLI DI PRECEDENZA E LA COSTRUZIONE DELLA TABELLA DI INPUT AL PROCESSO DI SCHEDULAZIONE**

Per quanto riguarda i vincoli di precedenza, le relazione che si possono verificare tra due generici WP A e B, sono le seguenti:

- a) Tra WP in **serie**
	- ¡ FS (finish to start): B non può iniziare prima che sia stato completato A;
	- ¡ FS con anticipo: B può iniziare di un tempo "a" prima che finisca A;
	- **•** FS con ritardo: B non può iniziare prima di un tempo "r" dopo la fine di A.

#### b) Tra WP in **parallelo**

- ¡ SS (start to start): B non può iniziare prima che sia iniziata A;
- ¡ FF (finish to finish): B non può terminare prima che sia finita A;
- ¡ SF (start to finish): B non può terminare prima che sia iniziata A.

### **I VINCOLI DI PRECEDENZA E LA COSTRUZIONE DELLA TABELLA DI INPUT AL PROCESSO DI SCHEDULAZIONE**

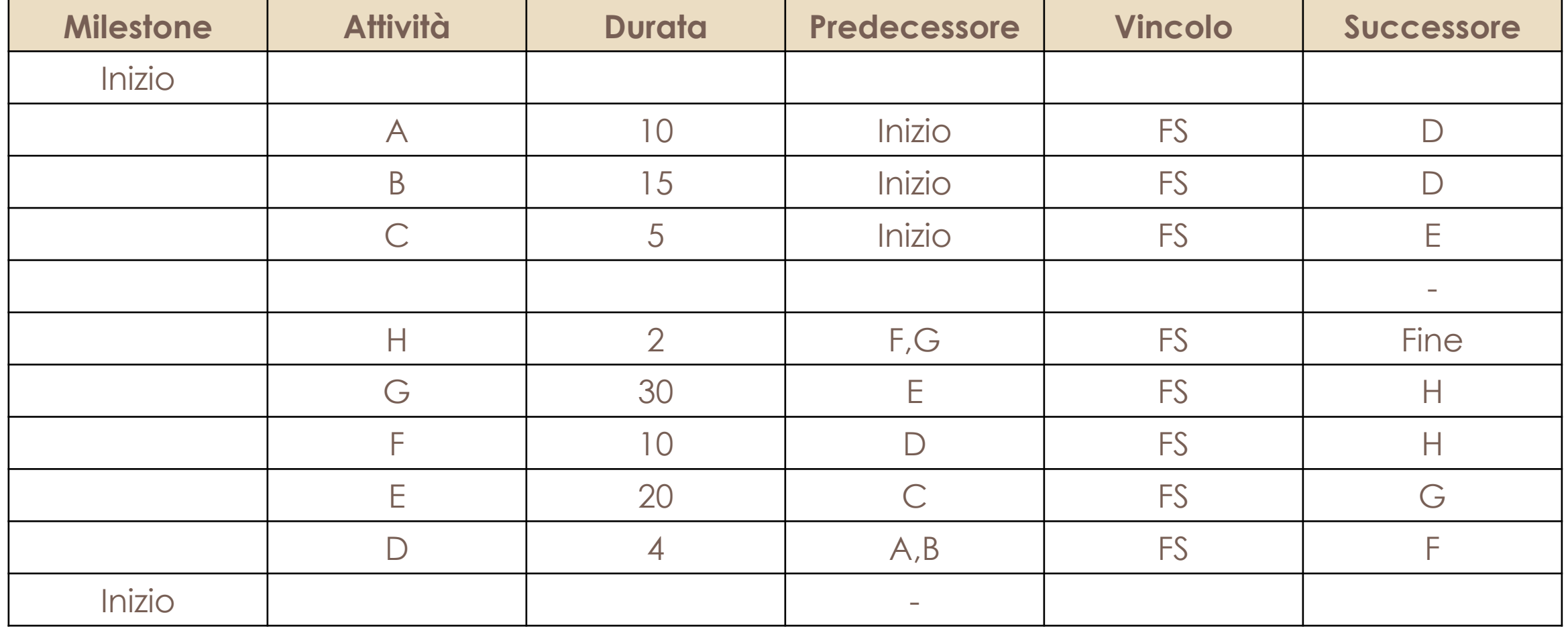

Le tecniche reticolari si basano sulla Teoria dei Grafi, dove per **grafo** si intende un insieme di nodi connessi tra loro da archi la cui successione determina un cammino.

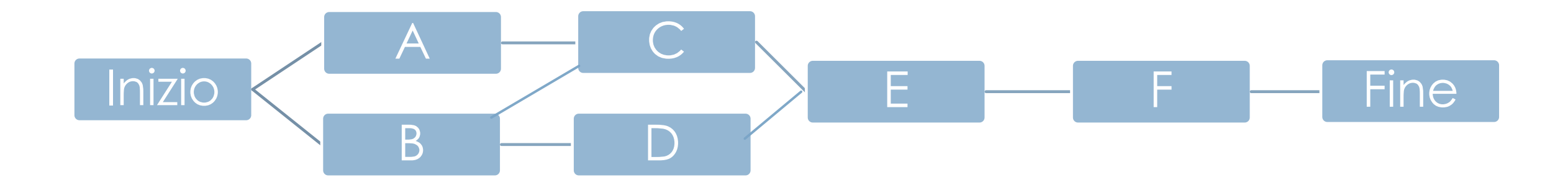

Nei reticoli si individuano 3 elementi fondamentali:

1. Evento

- ¡ È uno stato rappresentativo dell'evolvere di un progetto
- **E** un obiettivo da raggiungere
- ¡ Può rappresentare l'inizio o la fine di un'attività
- ¡ Non presuppone l'impiego di tempo
- ¡ Gli eventi di inizio e di fine hanno solo attività uscenti ed entranti

#### 2. Attività (WP)

- ¡ È lo svolgersi di un'azione
- È un elemento di lavoro all'interno del progetto
- ¡ Ogni attività richiede l'impiego di tempo/mezzi/risorse
- **Ha un codice identificativo**
- ¡ È legato attraverso vincoli ad altre attività
- ¡ Ha una durata
- **Ogni attività è associata ad una Milestone**

Reticolo delle precedenze

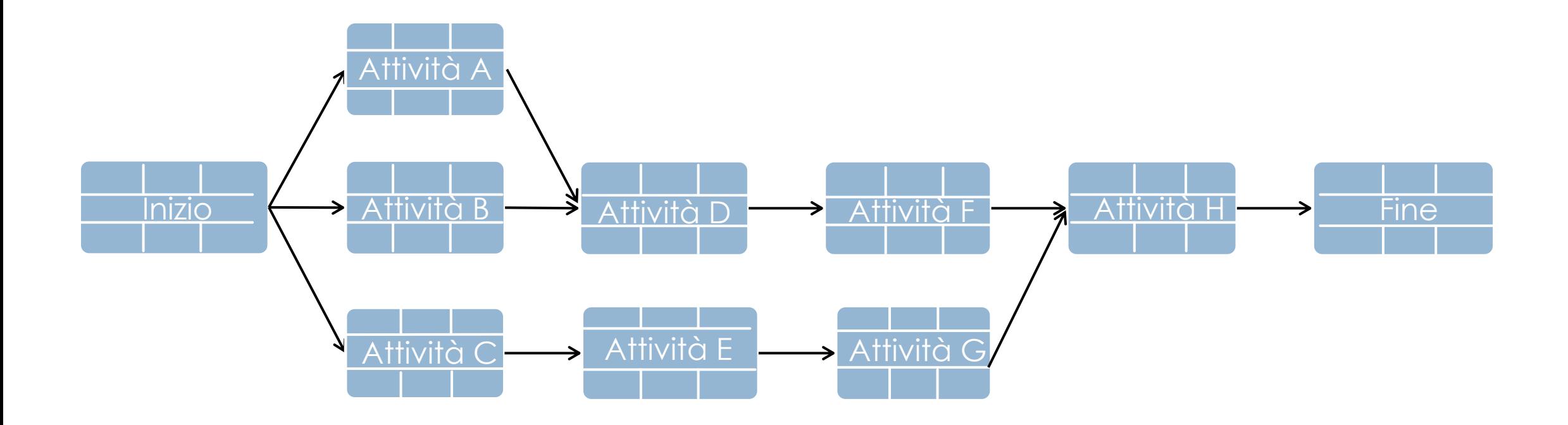

Nel reticolo delle precedenze, ai vertici dei rettangoli che rappresentano le diverse attività vanno riportati:

a) Early Start (ES) (in alto a sinistra)

È la data in cui "al più presto" un'attività può cominciare

ES = max (EF delle attività che precedono) +1

b) Early Finish (EF) (in alto a destra)

È la data in cui "al più presto" un'attività può essere completata, se le attività che precedono non hanno subito ritardi

EF = ES + durata delle attività che precedono – 1

c) Late Start (LS) (in basso a sinistra)

È la data in cui "al più tardi" un'attività può iniziare senza causare ritardi sull'intero progetto

LS = LF – durata dell'attività + 1

d) Late Finish (LF) (in basso a destra)

È la durata in cui "al più tardi" un'attività può essere conclusa senza causare ritardi sull'intero progetto

LS = min (LS attività che seguono) -1

Calcolando tutte le date per ogni attività lungo il reticolo siamo in grado di individuare il: Late Finish Time (LFT) = Early Finish Time (EFT) = Durata Totale del progetto

Per ogni attività vanno definiti gli elementi del reticolo:

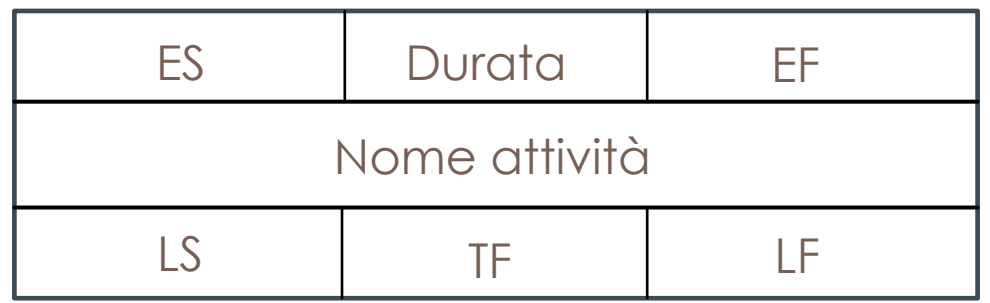

Diagramma reticolare con la sola indicazione della durata delle attività

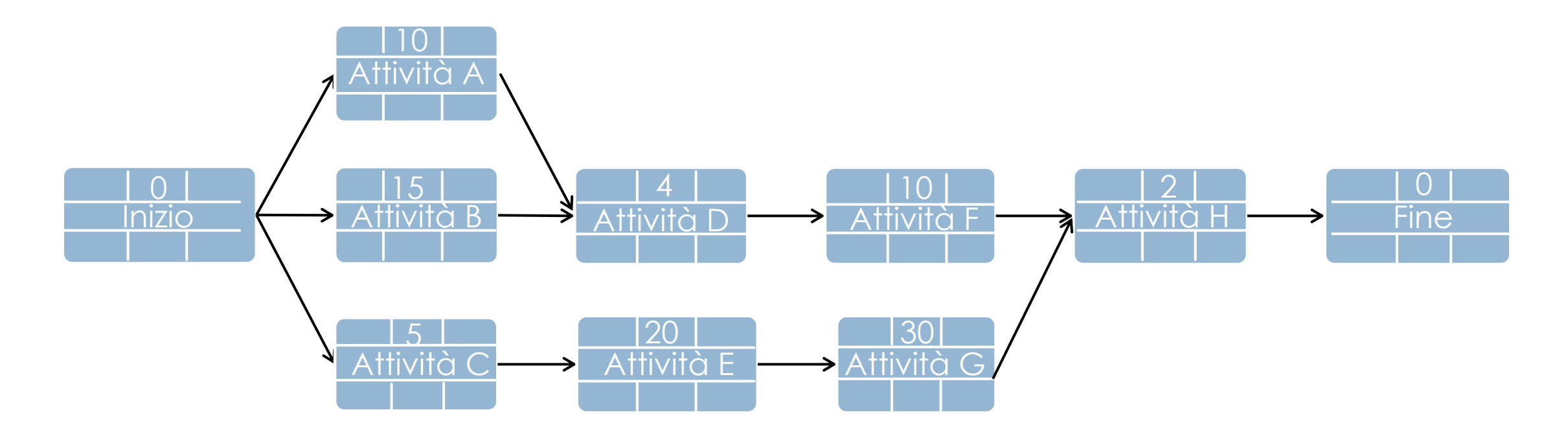

L'analisi del reticolo si effettua in due fasi, note le durate e i vincoli sequenziali

1. Una prima fase in cui si sommano tutte le durate delle attività e si calcolano le date di inizio (ES) e fine (EF) al più presto e la durata del progetto

EF = ES + durata dell'attività – 1

Dove avremo assunto che l'attività "Inizio" del progetto ha durata pari a zero e che le prime attività partono dal tempo 1

 $EF_A = ES_A + D_A - 1 = 1 + 10 - 1 = 10$ 

 $EF_B = ES_B + D_B - 1 = 1 + 15 - 1 = 15$ 

L'attività D partirà dopo che è finita la maggiore delle attività che la precede, B:

$$
EF_D = ES_D + D_D - 1 = 1 + 16 + 4 = 19
$$

Avendo posto la "Fine" del progetto con una durata pari a zero e la data di

 $ES<sub>Fire</sub> = EF<sub>fine</sub> = Max [EF (attribute) precedenti] = Early Finish Time (EFT) = 57$ 

Questa sarà la *Durata Totale del progetto*

Fase 1 di analisi del reticolo: diagramma reticolare con indicazione della durata delle attività e degli ES e EF

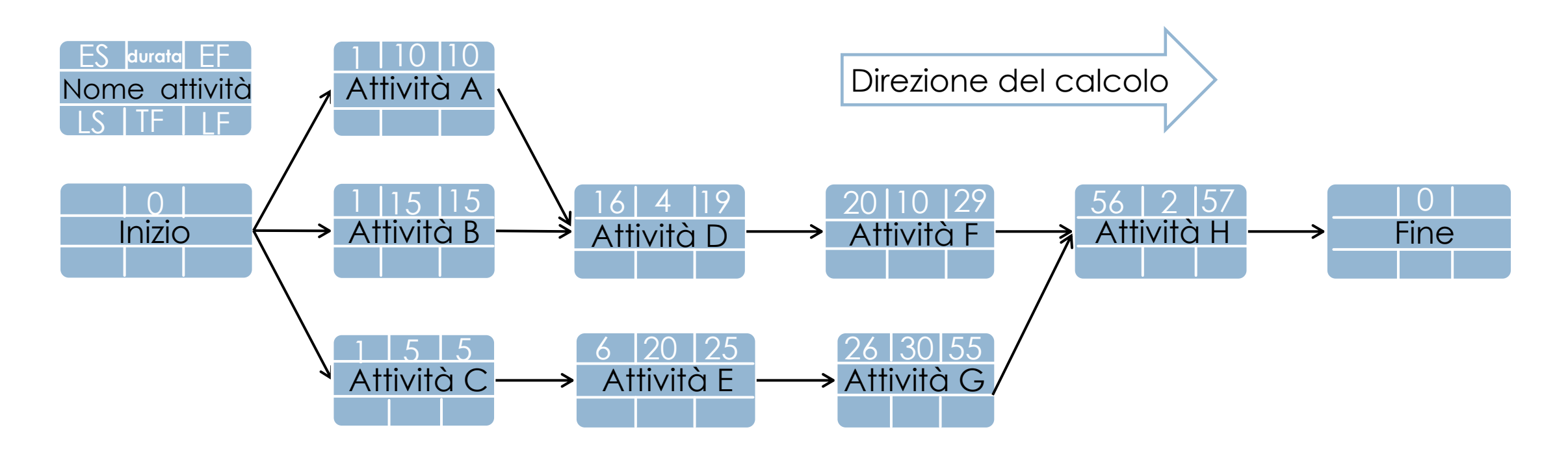

2. Una seconda fase in cui si sottraggono le durate delle attività, partendo dalla fine calcolata, e si determinano le date di inizio (LS) e fine (LF) al più tardi. Si procede all'indietro dalla fine verso l'inizio del progetto

LF = LS+ durata delle attività – 1

Partiamo dalla data di Fine progetto dove

LFT = EFT = Durata totale del progetto = 57

L'attività H, che di fatto è l'ultima con durata maggiore di zero, dovrà necessariamente finire entro la data di  $EF_H$ = LF $_H$  per non far slittare il progetto e dunque:

> $LF_H = 57$ Poiché: LF = LS + durata delle attività – 1

Abbiamo che: LS = LF – durata delle attività + 1

Da cui:  $LS_H = LF_H - D_H + 1 = 57 - 2 + 1 = 56$ 

La data LF delle attività che precedono H, sarà uguale all'EF della massima delle due, per cui

 $LF<sub>x</sub> = min (LS attività che segundo) - 1$ 

Quindi :  $LF_F = LF_G = 55$  $LS_F = LF_F - D_F + 1 = 55 - 10 + 1 = 46$  $LS_G = LF_G - D_G + 1 = 55 - 30 + 1 = 26$ 

Fase 2 di analisi del reticolo: diagramma reticolare con indicazione della durata delle attività e degli ES, EF, LS e LF

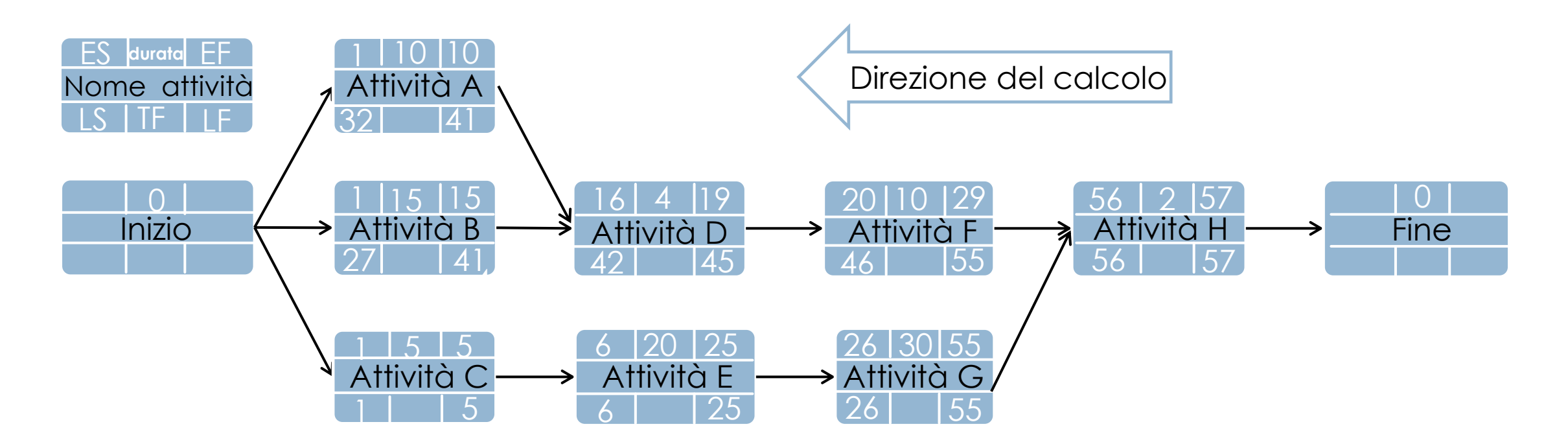

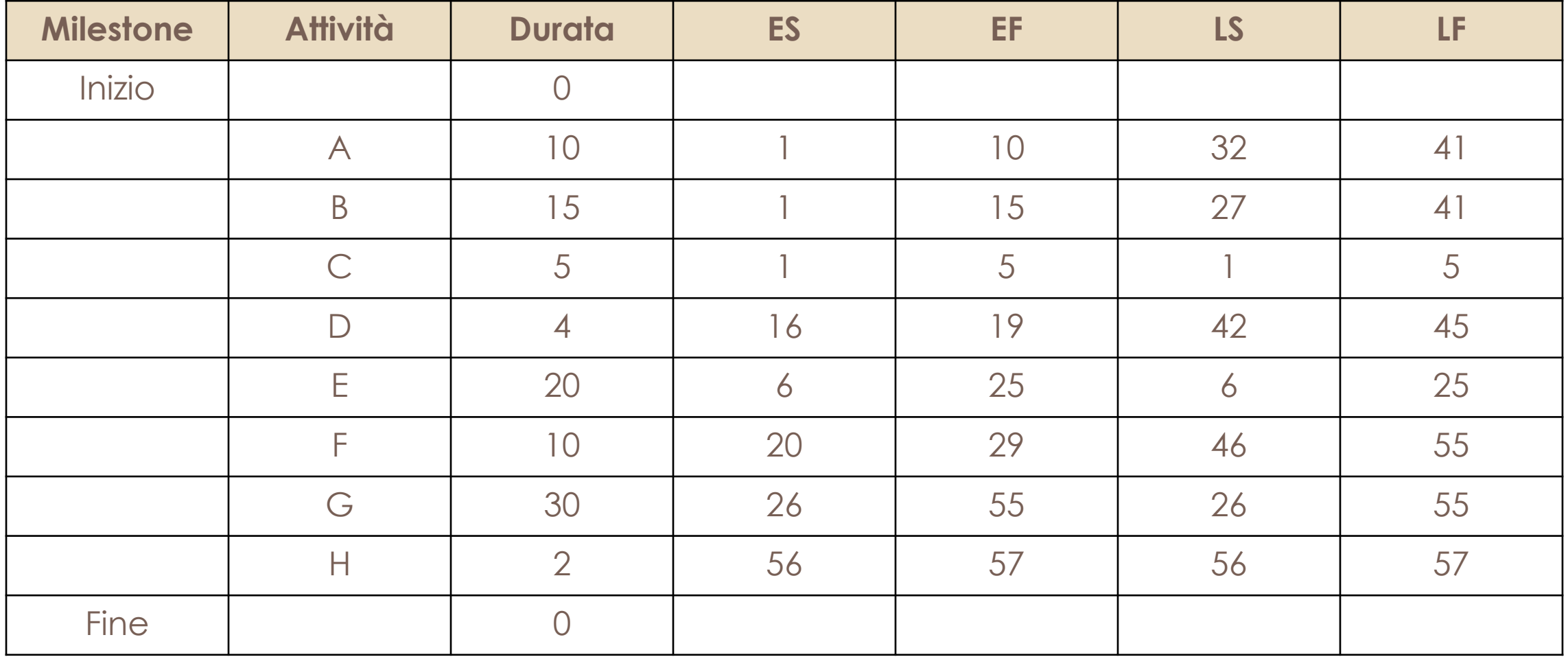

Le attività possono subire degli slittamenti temporali dovuti a molteplici fattori

*a) Total Float* (TF)

Margine temporale all'interno del quale un'attività può subire ritardi senza influenzare la data di completamento del progetto

$$
TF = LS - ES = LF - EF
$$

b) Free Float (FF)

Margine temporale all'interno del quale un'attività può subire ritardi sena influenzare l'ES delle successive

FF = min (ES delle attività che seguono) – EF (dell'attività corrente) – 1

Reticolo in forma tabellare del progetto con attività critiche, TF e FF

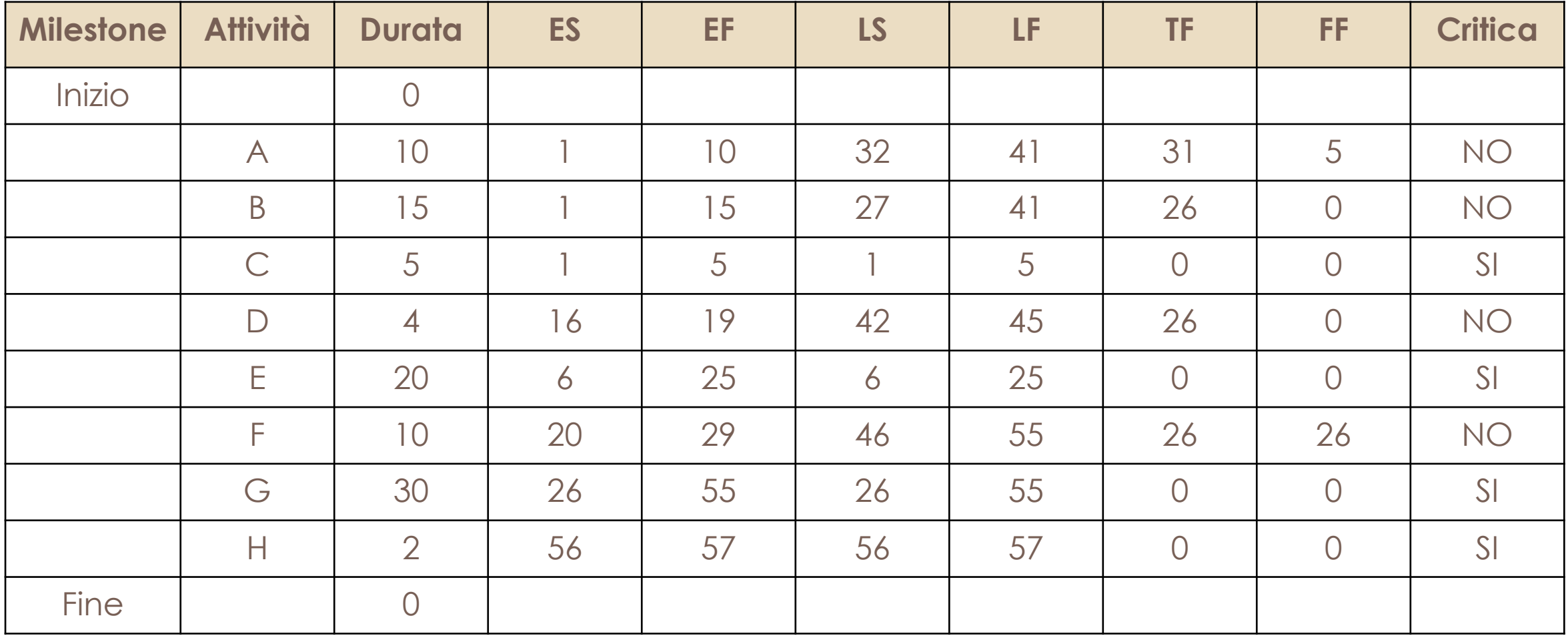

La sequenza delle attività critiche definisce il *percorso critico* (*Critical Path Method*)

Risulta dunque

- **•** L'inizio e la fine hanno durata pari a 0;
- ¡ La durata totale del progetto è pari a 57;
- **Il percorso critico è:**

Inizio – C – E – G – H – Fine

Ovvero la sequenza delle attività aventi TF = 0

Diagramma reticolare complessivo con indicazione del **percorso critico**

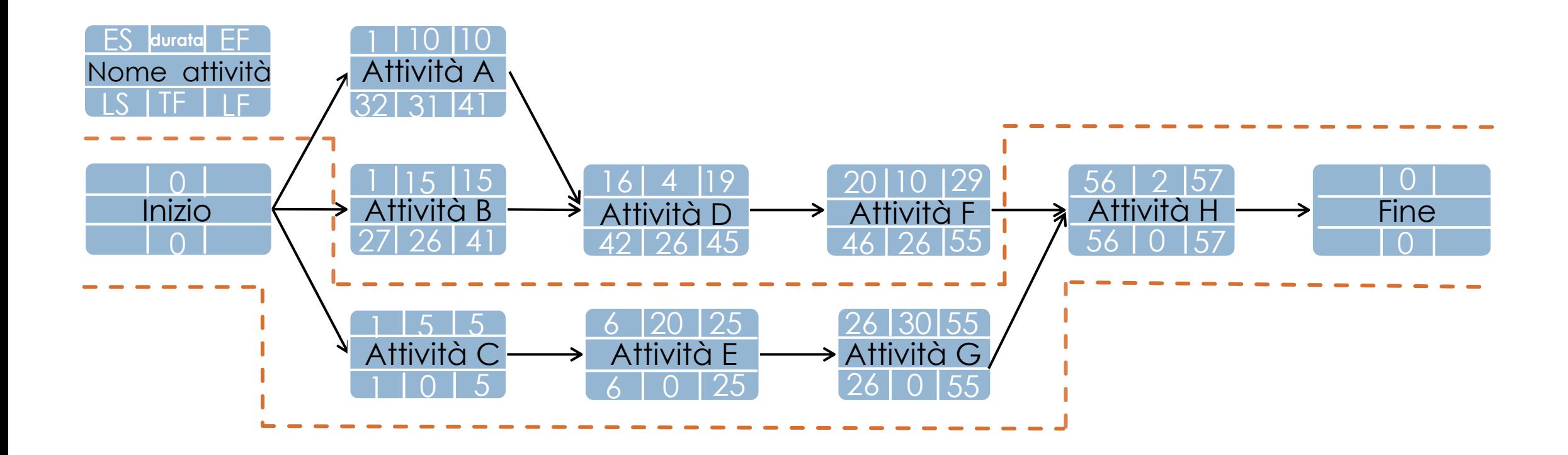

Reticolo complessivo in forma tabellare del progetto

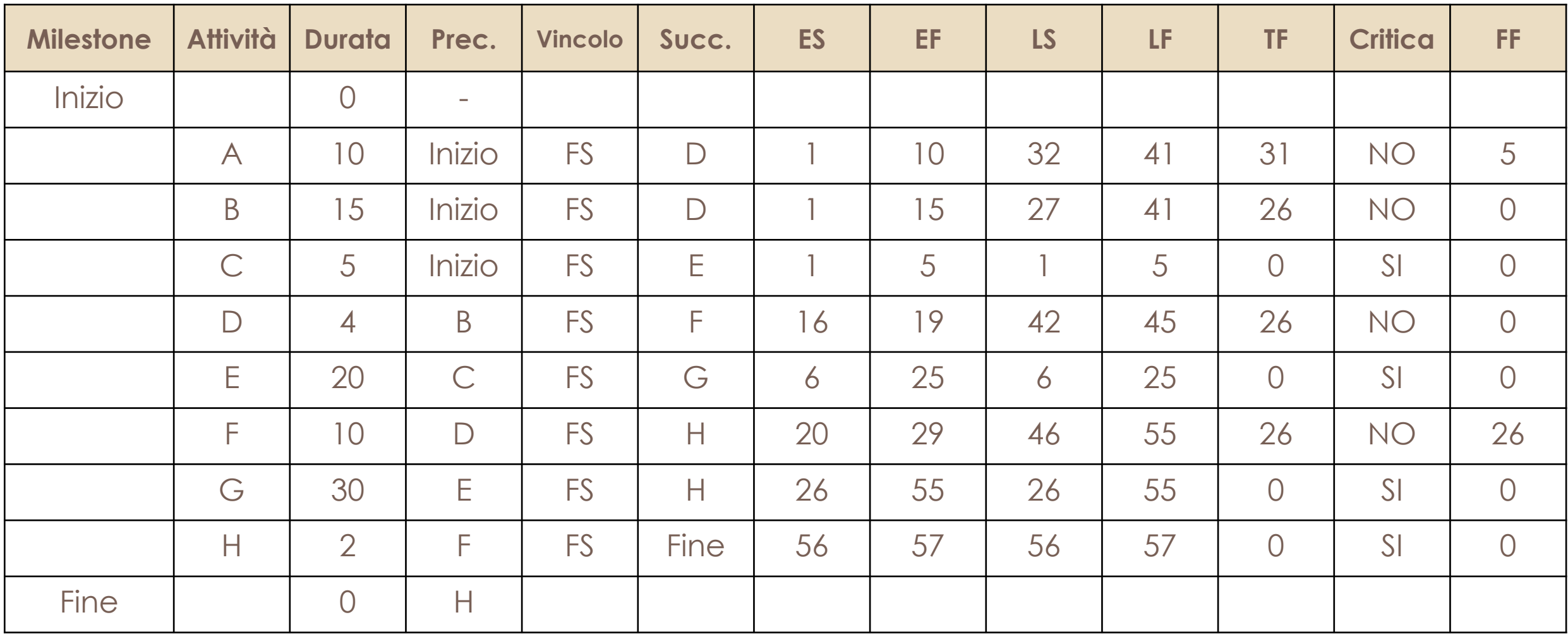

La conoscenza degli scorrimenti e la loro entità potrà consentire al Project Manager di prendere decisioni che consentono l'ottimizzazione della gestione del progetto.

Per i WP con scorrimenti diversi da zero:

- Se vi sono altri WP che utilizzano le stesse risorse, il PM potrà ottimizzare l'impiego di tali risorse, destinandole prima ai WP senza scorrimenti o con scorrimenti di entità inferiore al WP in oggetto
- ¡ Eventuali forniture potranno essere ritardate in modo da ritardare uscite di cassa

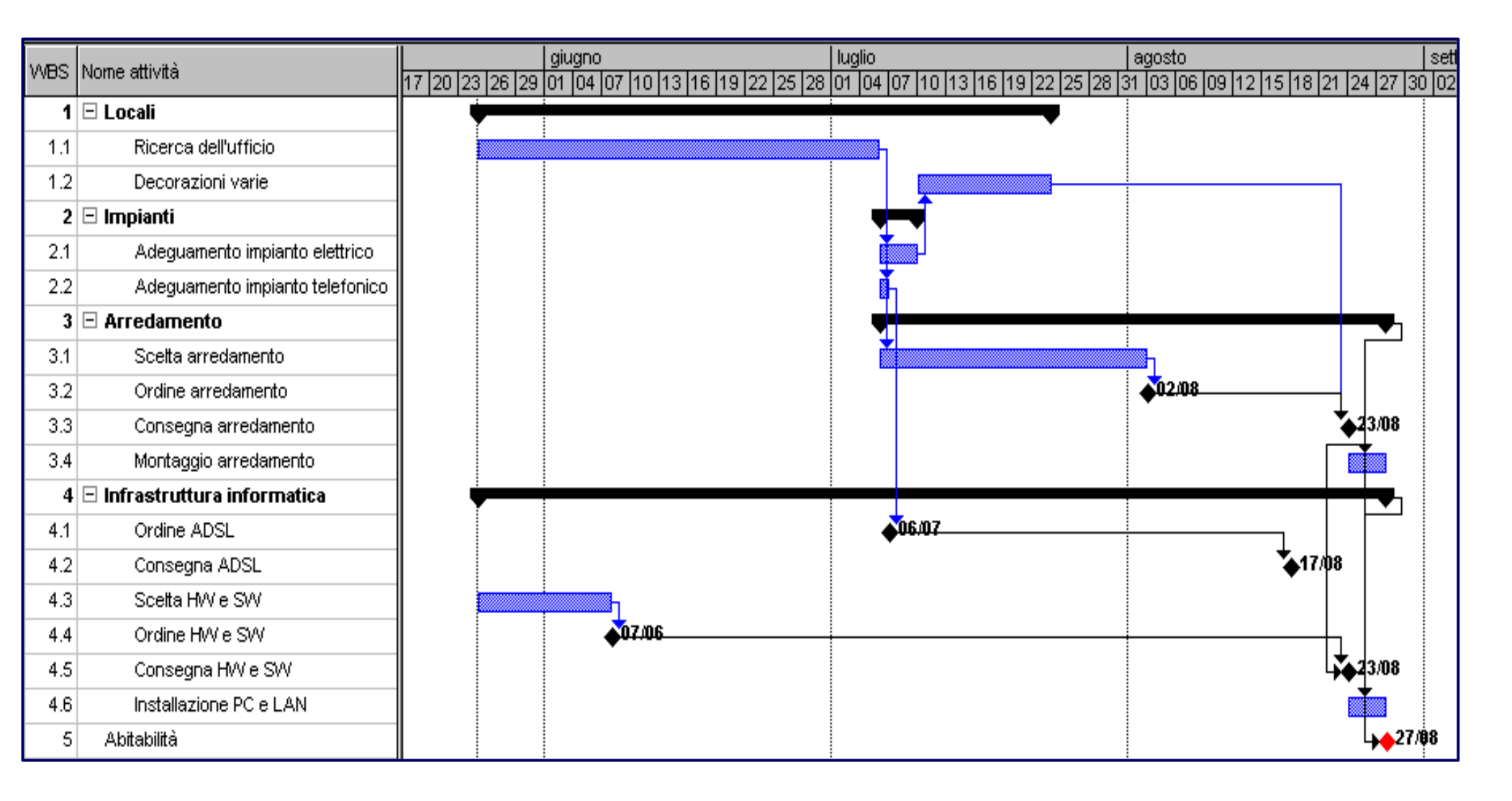

- § Consiste in una tabella nella quale le righe servono per indicare le attività de progetto, mentre le colonne servono i tempi necessari per realizzarle
- Questo strumento è molto utile per visualizzare in modo molto semplice le diverse attività, mettendo in evidenza la durata e l'avanzamento di un progetto
- In un solo schema troviamo le attività da svolgere, il loro posizionamento nel tempo, le dipendenze tra le stesse e l'indicazione delle risorse che saranno coinvolte

Il diagramma di Gantt è un tipo di grafico a barre orizzontali che mette in evidenza le **relazioni temporali** fra le varie fasi che costituiscono il progetto

A cosa serve:

- Definire il "cosa fare" in una certa quantità di tempo (Durata)
- ¡ Definire un riferimento per il controllo dell'avanzamento
- **Definire eventi o date chiave (Milestones)**

Mostra le varie fasi costituenti il progetto come **linee** che partono nel diagramma alla data in cui devono essere intraprese e terminano alla data in cui devono essere ultimate

- ¡ Lo strumento si rivela ancora più utile man mano che aumenta il livello di complessità del progetto e la sua durata
- ¡ Il diagramma può essere arricchito ed integrato da molte altre informazioni (es. il percorso critico, gli slittamenti, la percentuale di completamento di attività, etc.)
- ¡ Oggi esistono diversi pacchetti software (e molti altri possono essere creati specificatamente per progetti di particolare rilievo), che consentono una personalizzazione del diagramma di Gantt e di altri strumenti simili

### LA STIMA DELLE RISORSE E DEI COSTI

### LA STIMA DELLE RISORSE E DEI COSTI

I più diffusi approcci alla stima delle risorse sono:

Metodi di stima analitici (o tipo bottom-up)

•La stima delle risorse dei costi viene effettuata per ciascuno dei WP alla base dei WBS

Metodi di stima sintetica (o di tipo top-down)

•La stima del costo viene effettuata con riferimento all'intero progetto

In base ai processi di programmazione precedenti alla stima delle risorse, le informazioni in possesso del Project Manager sono le seguenti:

- **Elenco di tutti i WP**
- ¡ Per ciascun WP: attività elementari, deliverables, requisiti, quantità programmata per ciascun deliverable, tipologie di risorse, ecc.

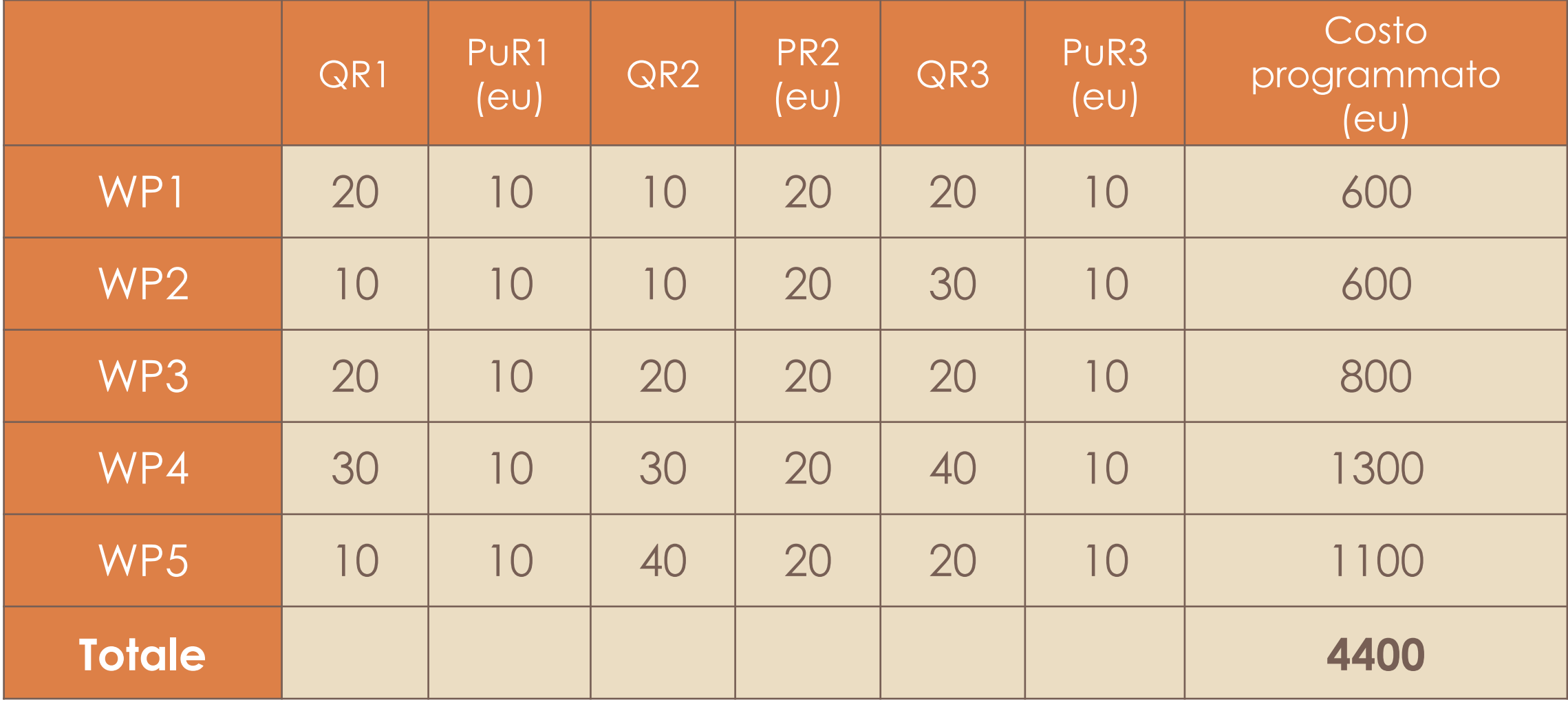

Esistono molti fattori variabili (ad es. l'esperienza e le competenze del personale).

Per tale motivo occorre introdurre il **coefficiente di impiego standard** di ciascuna risorsa, ossia la quantità di risorsa necessaria per ottenere una unità di misura dell'output di un dato WP in *una data impresa*.

Coefficienti di impiego standard

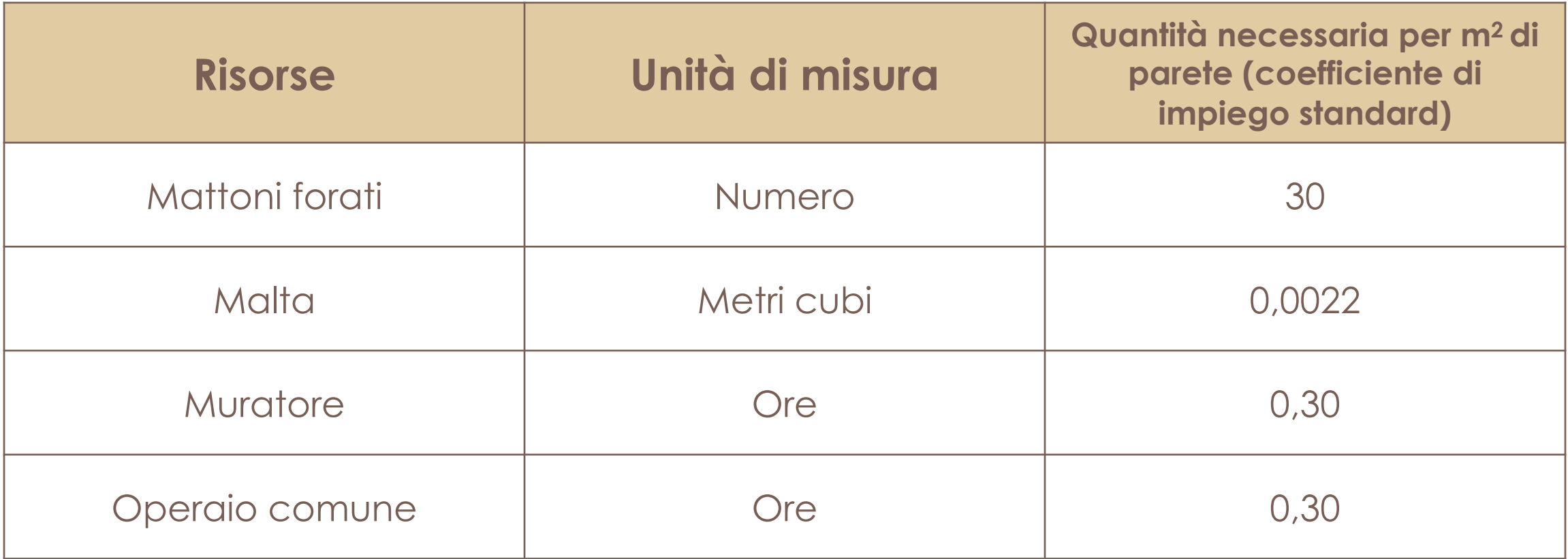

Noto il coefficiente di impiego standard delle diverse risorse, conoscendo il prezzo unitario previsionale (*Pui*) di ciascuna risorsa si può calcolare il costo unitario standard attraverso la formula:

 $CS_{\text{Ri}}$  = Coeff<sub>Ri</sub>  $\cdot$  CU<sub>Ri</sub>

#### Costo standard unitario

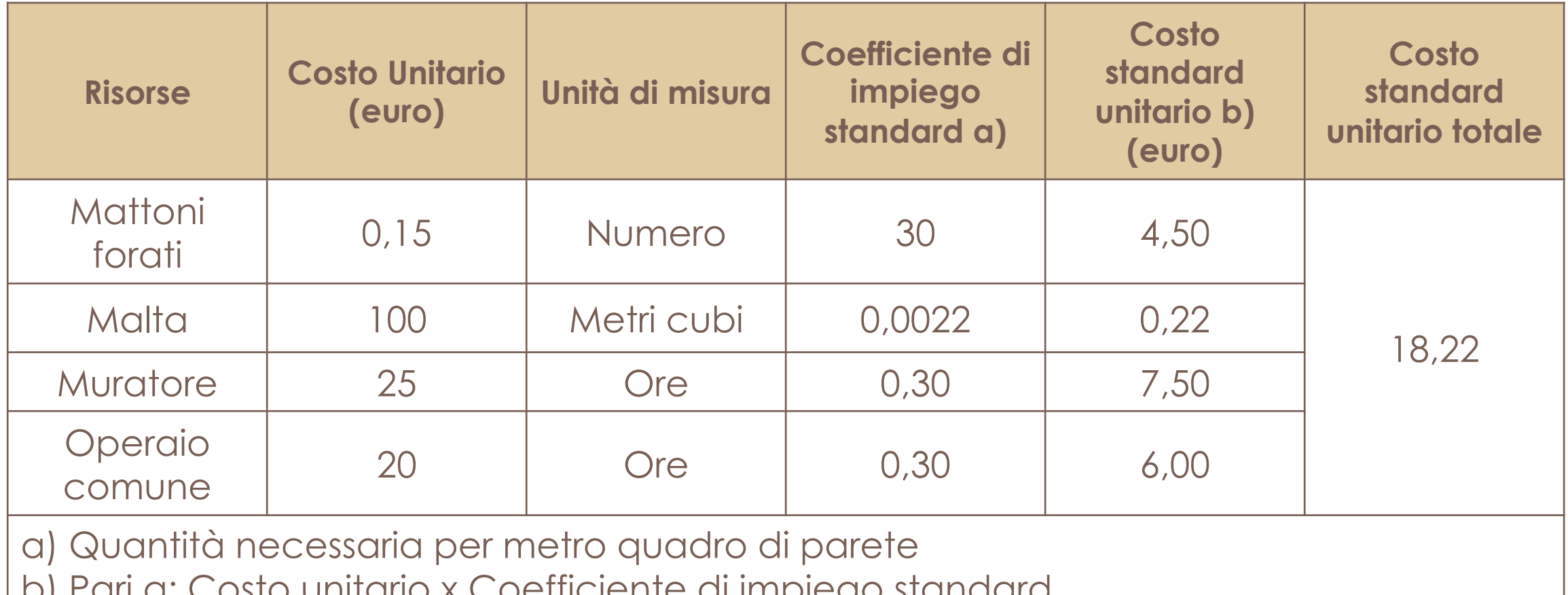

b) Pari a: Costo unitario x Coefficiente di impiego standard

c) Costo a preventivo

Perché si utilizzano i termini *coefficiente di impiego standard* e *costo standard*? Cosa deve intendersi per "**standard**"?

- ¡ Ci si riferisce ad un costo programmato relativo ad un preciso WP e ad una specifica Azienda
- ¡ Ci si riferisce alle cosiddette condizioni di "normale svolgimento delle attività", ossia alle condizioni "ordinarie", in assenza quindi di situazioni che potrebbero essere causa di "perturbazioni" di diversa natura ed avere un impatto negativo sulla quantità di risorse necessaria per ottenere una quantità unitaria di output

Usualmente si ricorre a tre tipologie di costi standard:

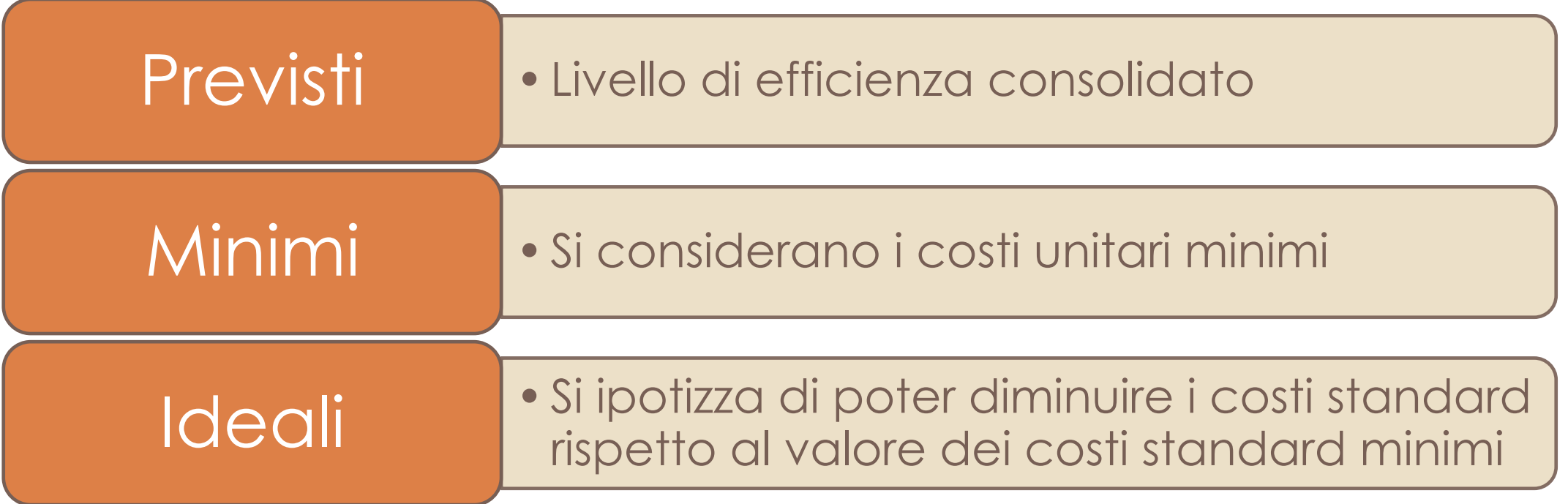

- ¡ Stima basata sull'analogia
- **Stima basata sul parere di esperti**
- **Stima parametrica**

### METODI DI STIMA ANALITICI: STIMA BASATA SULL'ANALOGIA

Consiste nel confrontare il progetto in esame con progetti analoghi già completati.

È applicabile sia a livello di progetto complessivo sia di singoli WP.

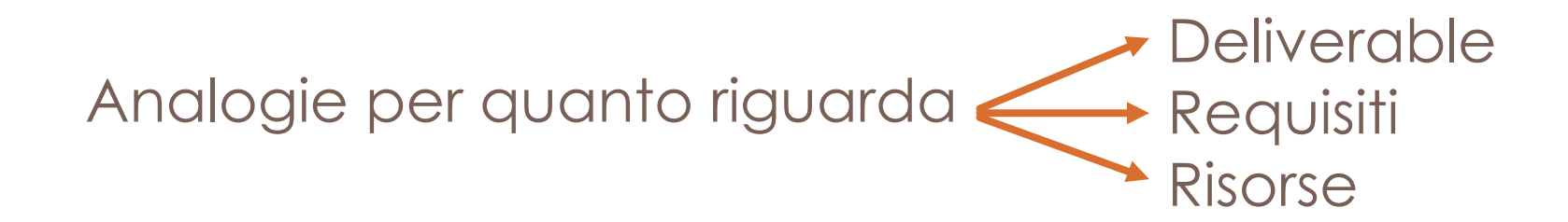

### METODI DI STIMA ANALITICI: STIMA BASATA SULL'ANALOGIA

Ipotizziamo per un dato WP l'output programmato sia pari a 1100 unità e che il responsabile del WP debba stimare il numero di ore di lavoro necessarie per realizzare l'output.

Ipotizziamo che il responsabile del WP abbia identificato 5 WP analoghi:

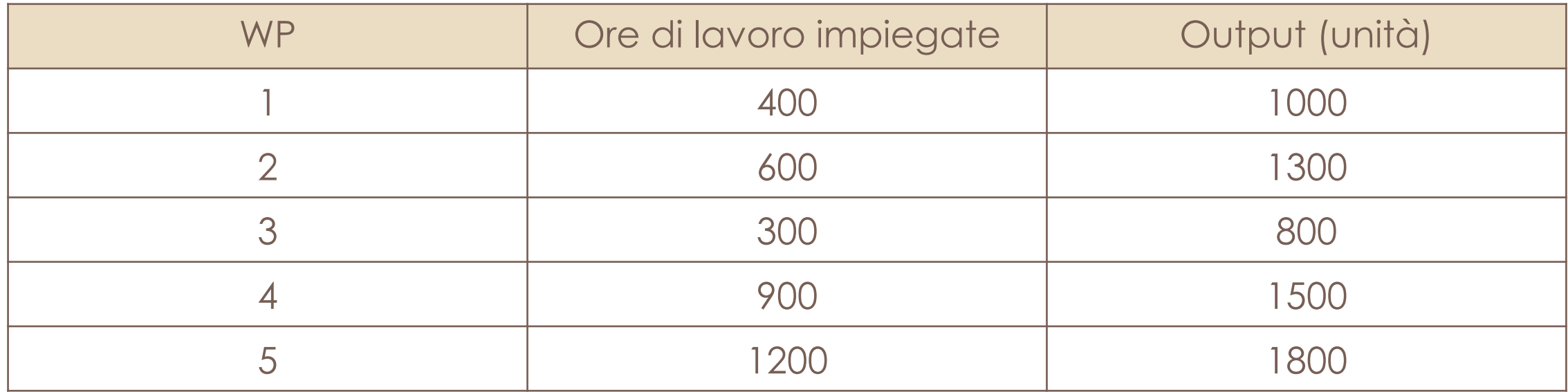

### METODI DI STIMA ANALITICI: STIMA BASATA SUL PARERE DI ESPERTI

L'affidabilità della stima è legata all'esperienza ed alla professionalità del consulente interpellato.

Punto di debolezza La stima del professionista spesso è basata su esperienze svolte nell'ambito di altre imprese dotate di risorse con caratteristiche diverse

### METODI DI STIMA ANALITICI: STIMA PARAMETRICA

- ¡ Occorre basarsi sulla valutazione di opportuni parametri
- Si definiscono alcuni parametri misurabili, detti driver (D) e su questi si individuano le risorse necessarie per unità (U)
- ¡ La stima della risorsa (R) necessaria sarà data dal prodotto del driver per il parametro unitario:

$$
R_i = D_i - U_i
$$

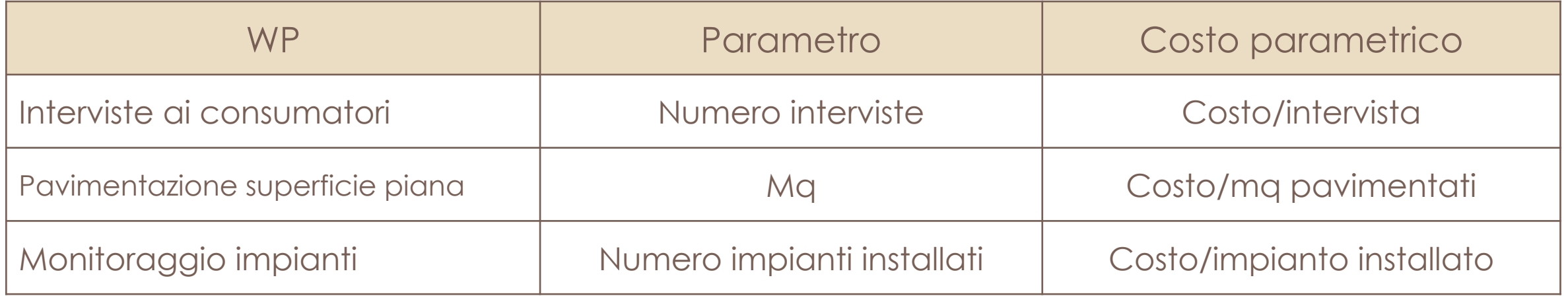

### METODI DI STIMA ANALITICI: STIMA PARAMETRICA

Il metodo presenta diversi **limiti**:

- ¡ Gli indici sono identificati attraverso analisi statistiche e chi li utilizza non conosce il campione di progetti preso in considerazione
- Gli indici si basano su dati storici e non tengono conto di eventuali variazioni nelle tecnologie e nelle altre risorse utilizzate
- ¡ All'aumentare del numero di anni di osservazione, aumenta il rischio di non omogeneità dei progetti e diminuisce l'affidabilità della stima

### METODI DI STIMA ANALITICI: STIMA PARAMETRICA

Esempio di stima parametrica: *Computo Metrico Estimativo* (CME)

Si tratta di un documento emesso dal *Committente* nel quale sono quantificate analiticamente tutte le lavorazioni necessarie per la realizzazione dell'opera edilizia.

Il CME deve rispettare i seguenti requisiti:

- ¡ Le voci relative alle diverse lavorazioni devono essere codificate secondo un metodo standard impiegato per tutti i computi metrici dell'azienda;
- **E** Le descrizioni devono essere esaustive;
- ¡ Le quantità di lavorazioni da eseguire devono essere calcolate in modo analitico e secondo prestabilite modalità di misurazione.

### METODI DI STIMA SINTETICI

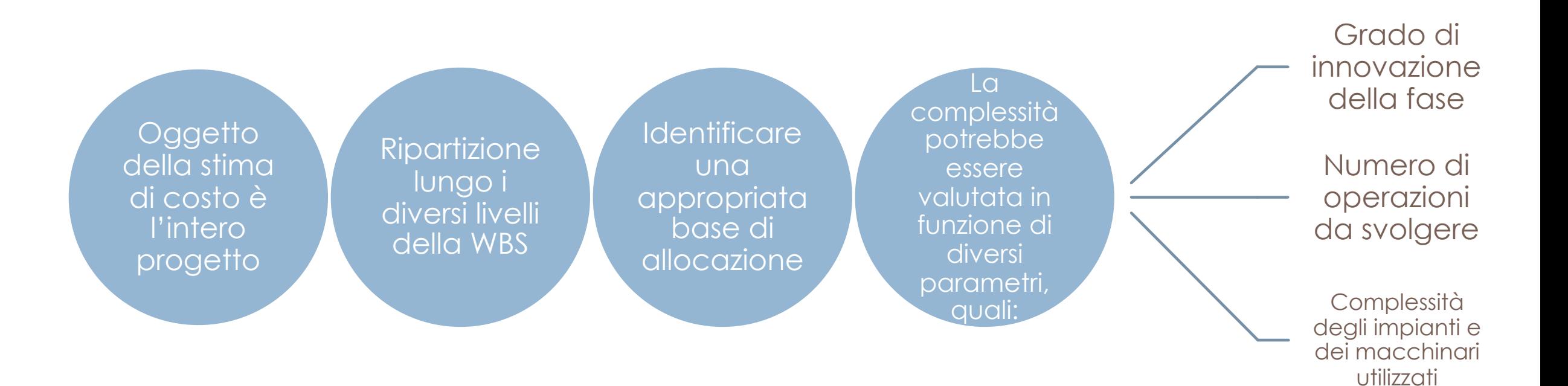

### I DIVERSI TIPI DI PREVENTIVO DI COMMESSA

Si possono distinguere tre principali tipologie di preventivo di commessa (Brusa, 2000):

- 1. Il preventivo iniziale di offerta
- 2. Il preventivo esecutivo
- 3. Il preventivo aggiornato

### IL PROCESSO DI CONTROLLO ECONOMICO DEL PROGETTO

Le fasi essenziali del processo di controllo economico del progetto sono:

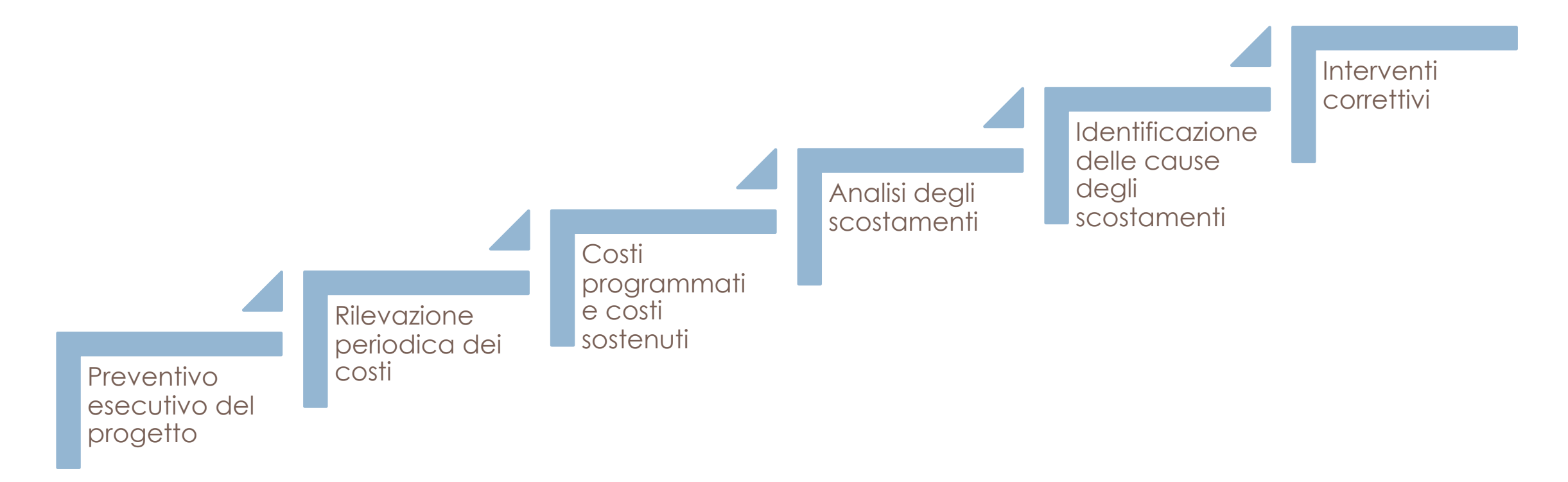

### LA RILEVAZIONE DEI COSTI DELL'ESECUZIONE DEL PROGETTO

Per i costi relativi all'avanzamento della commessa, occorre distinguere tra:

- a) Costi *diretti (*l'oggetto del costo potrebbe essere riferito, ad esempio:
	- ¡ All'azienda nel suo complesso
	- **A uno specifico progetto**
	- **A uno specifico WP di un progetto**

b) Costi *indiretti*

### LE CONFIGURAZIONI DI COSTO

Riepilogando, se per esempio in un periodo di tempo sono state in lavorazione 5 commesse, i costi relativi a tali commesse possono essere classificati in:

- a) Costi diretti (manodopera, materiali, noli, subappalti ecc.)
- b) Costi indiretti industriali
- c) Costi indiretti relativi a spese amministrative e generali